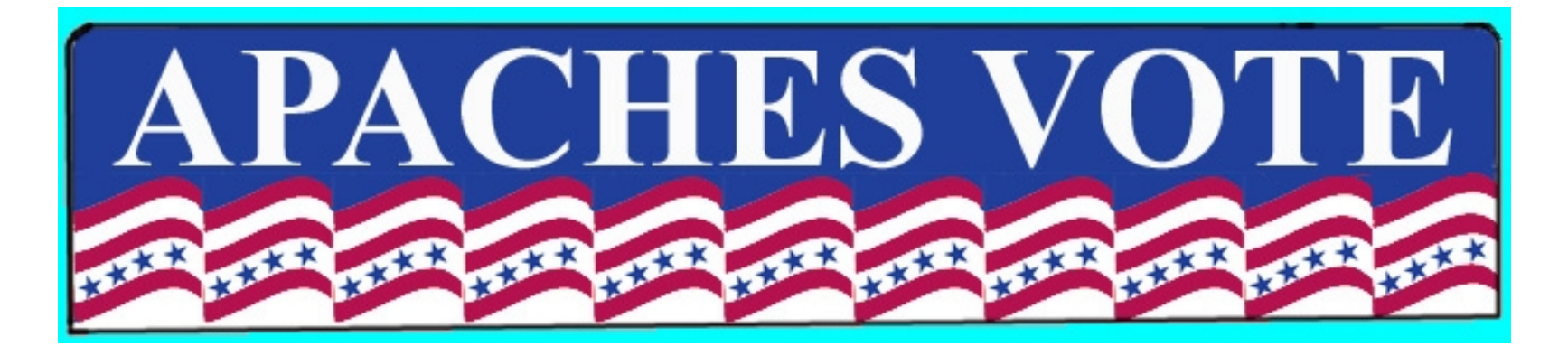

## Step One: Mining the Data

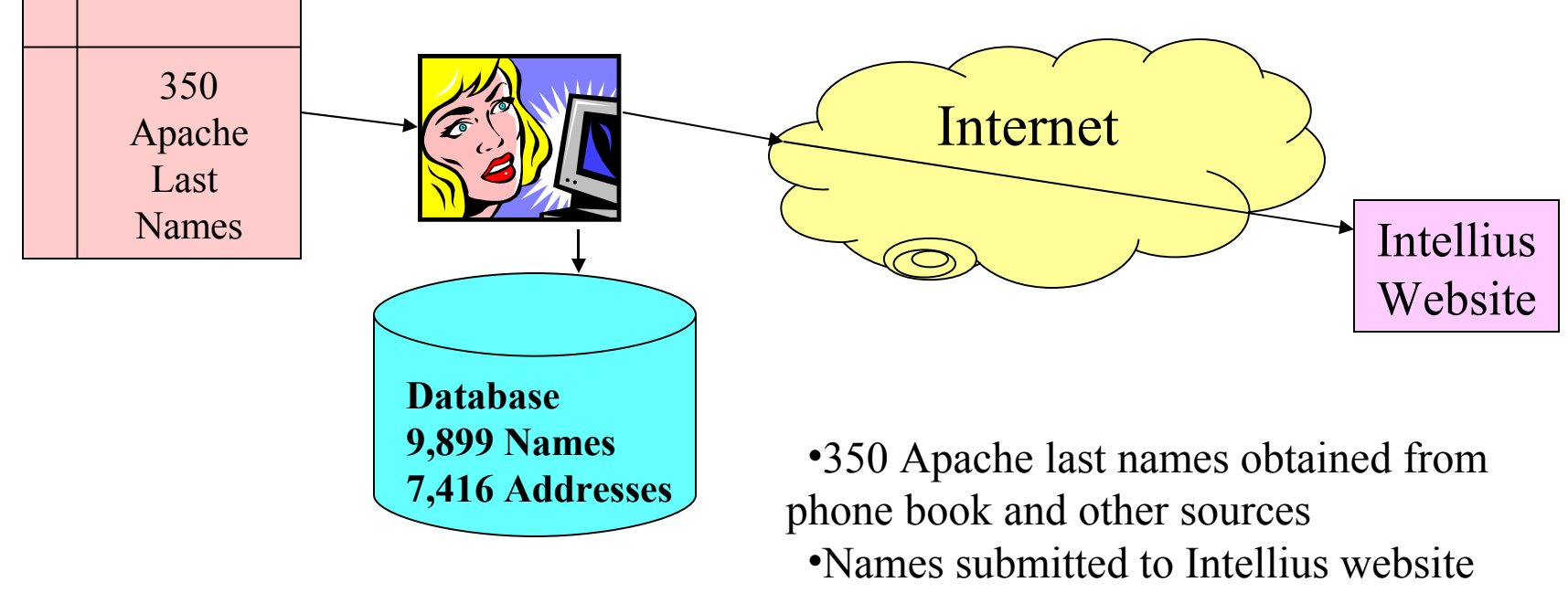

•Names and Addresses stored in Database

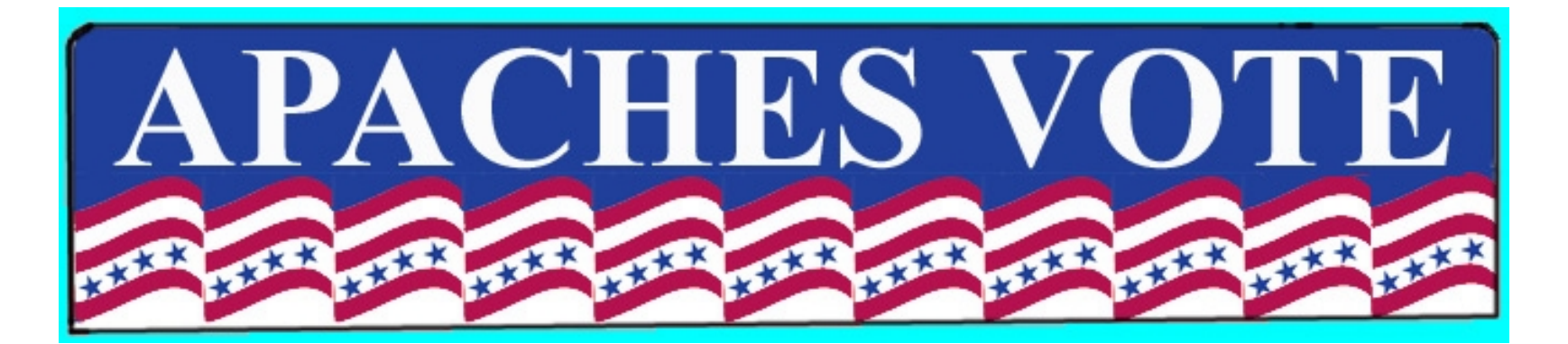

# Step Two: Scrubbing the Data

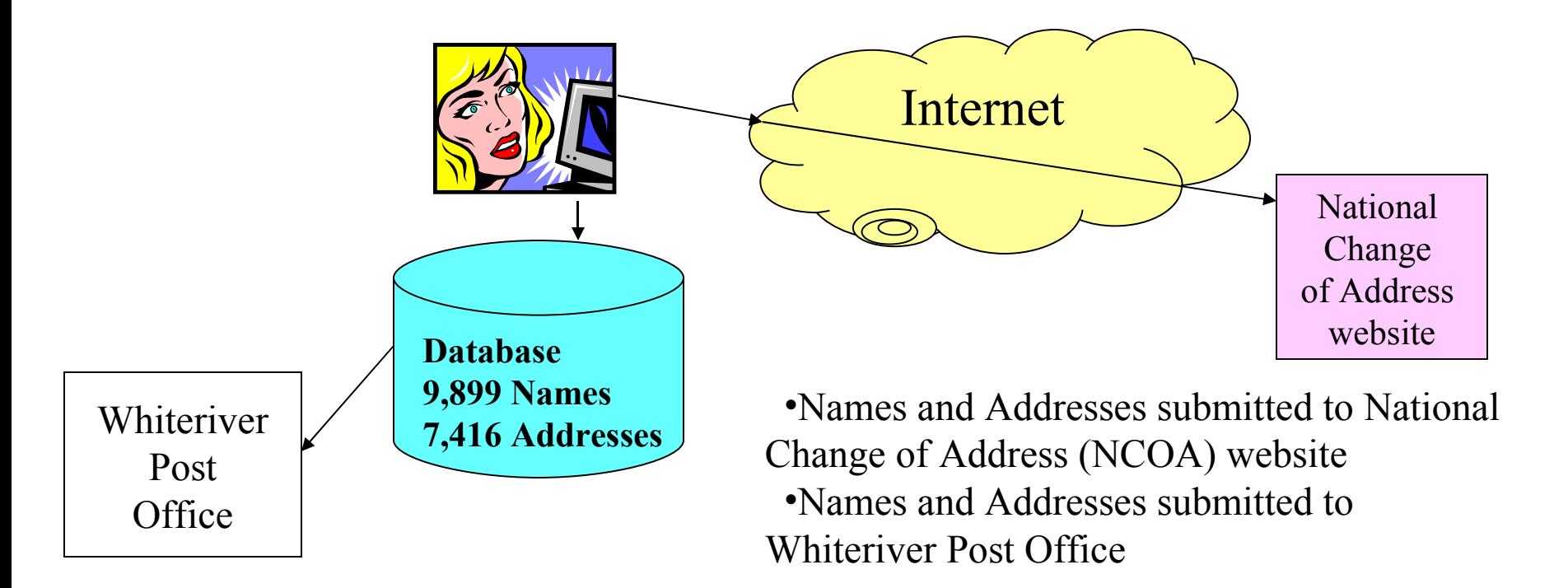

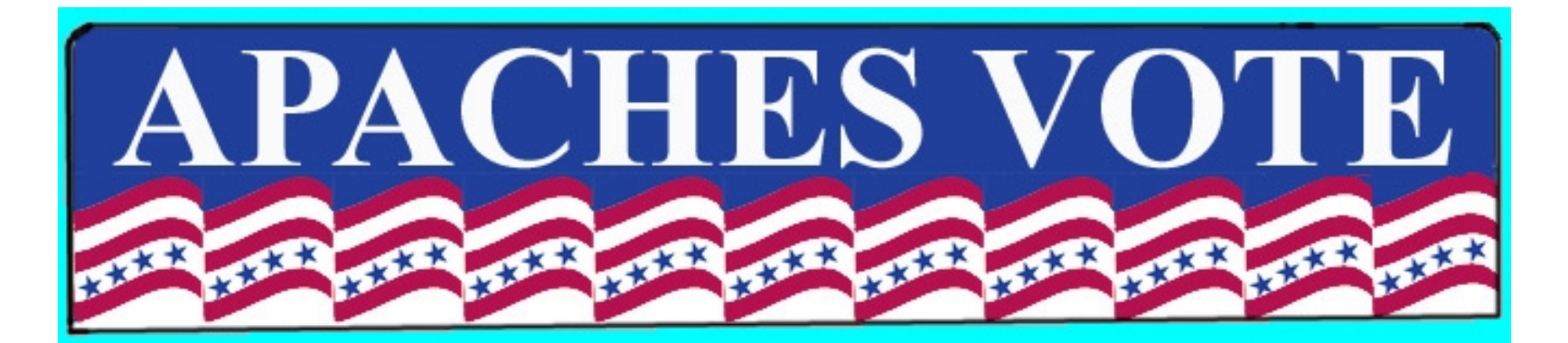

# Step Three: Obtaining Voter Registration Lists

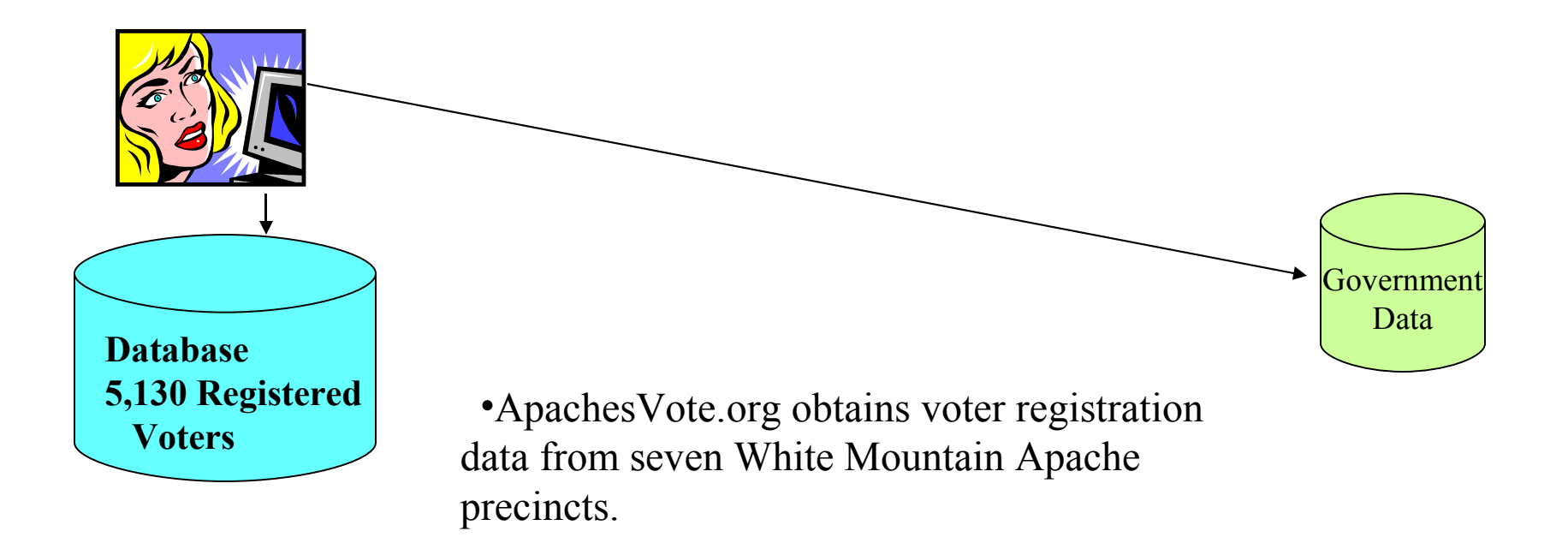

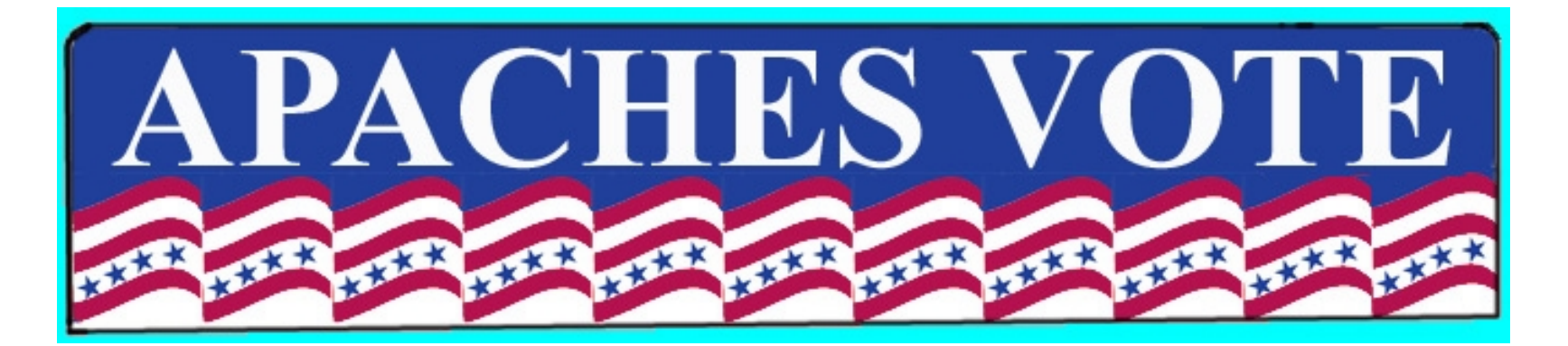

# Step Four: Comparing the Data

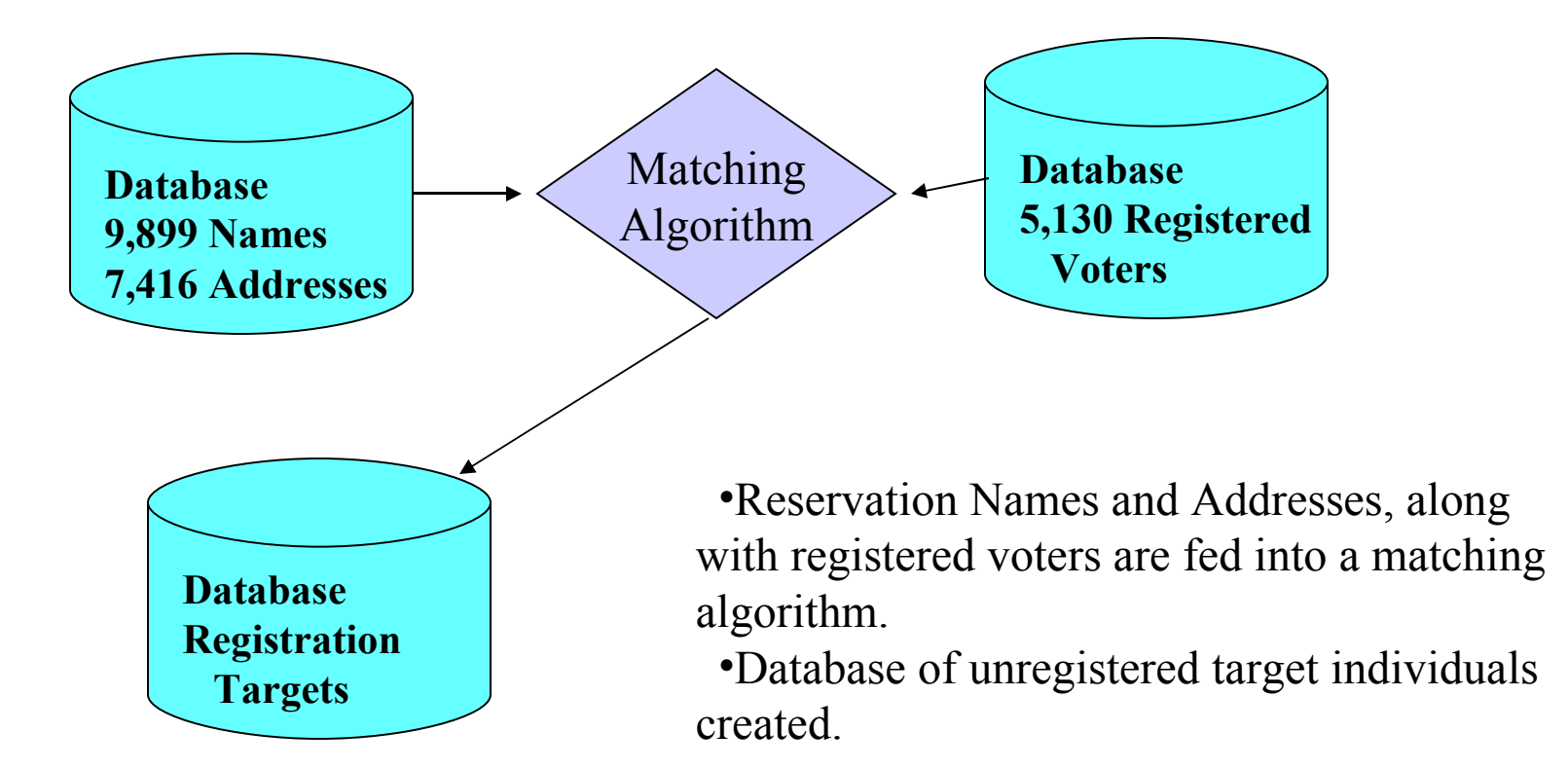

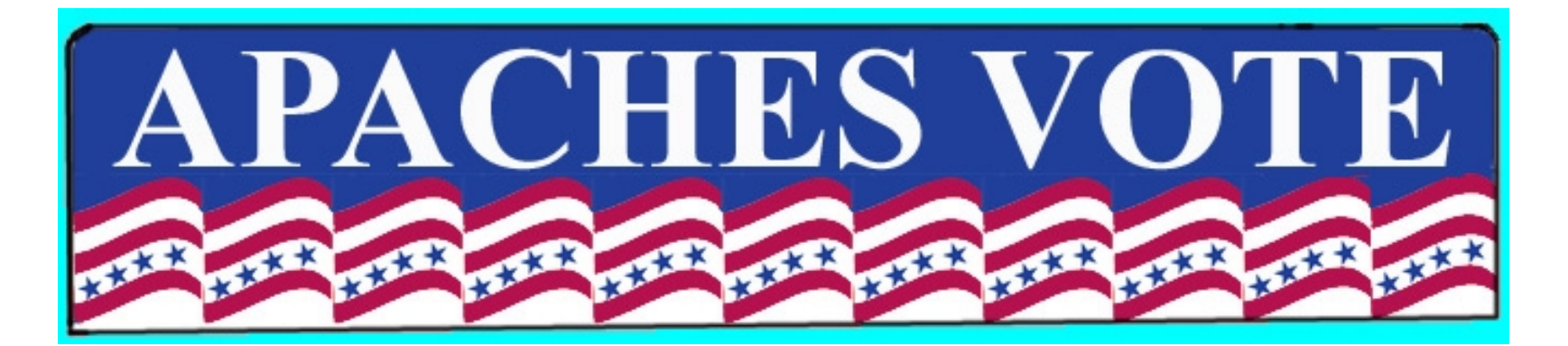

# Step Five: Sending the Letters

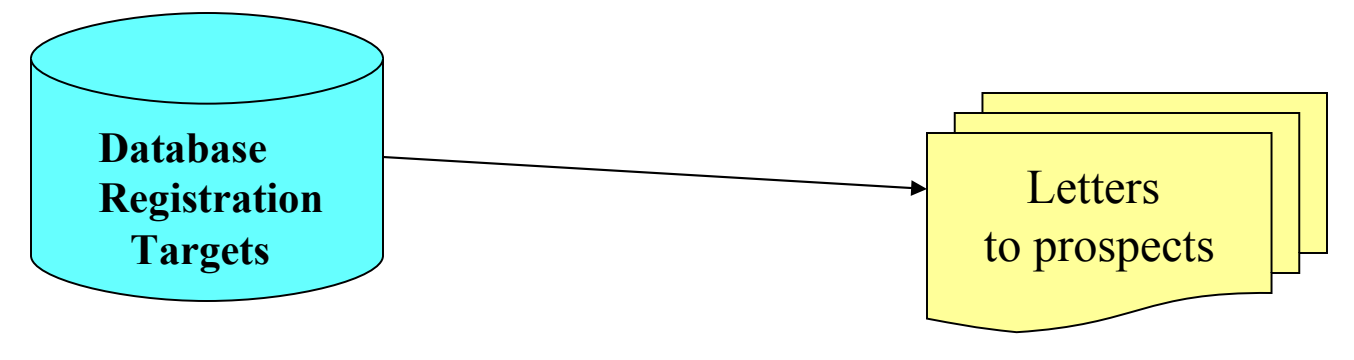

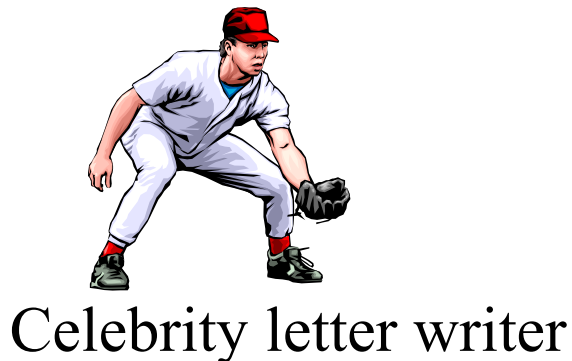

•Letters signed by celebrity sent to unregistered individuals, asking them to register

•Radio, newspaper and web promotion

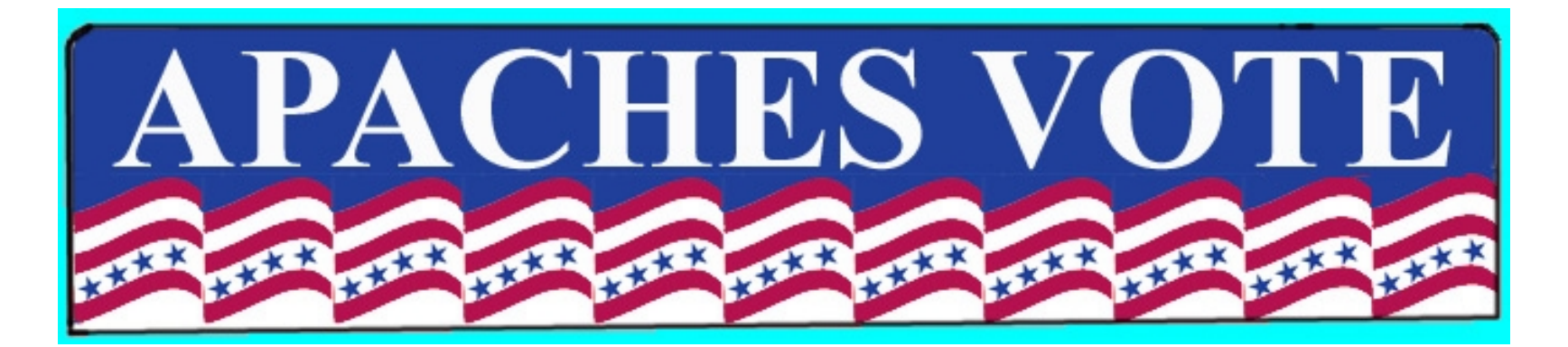

#### Step Six: Follow Up Visits

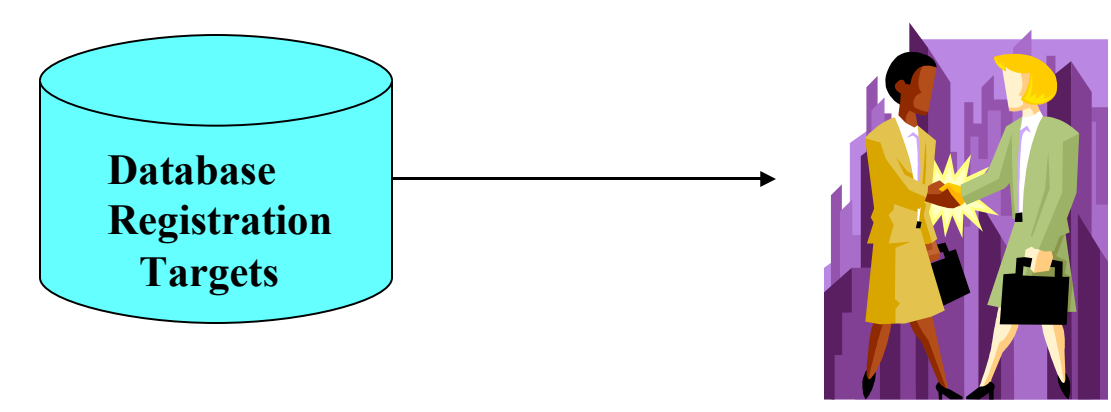

•Follow up visits to people not registered

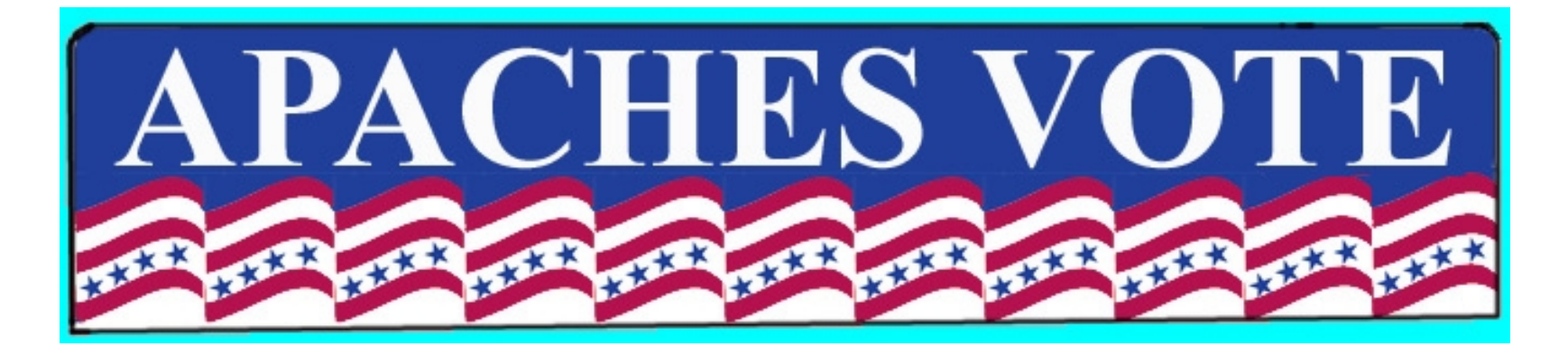

Step Seven: Special Events for Registered Voters

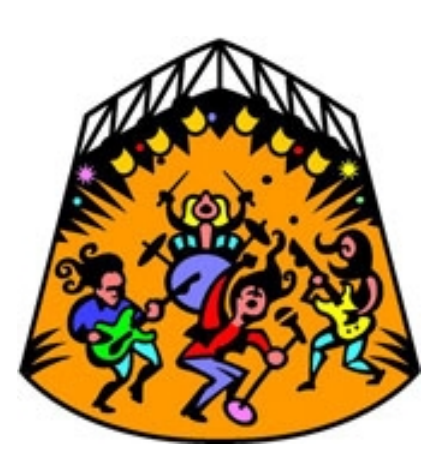

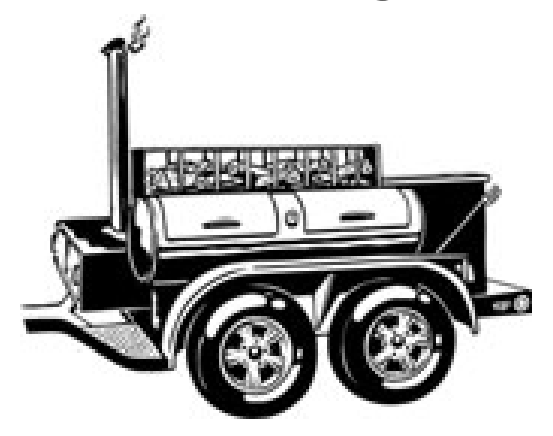

•Events for registered voters, such as concerts or barbecues

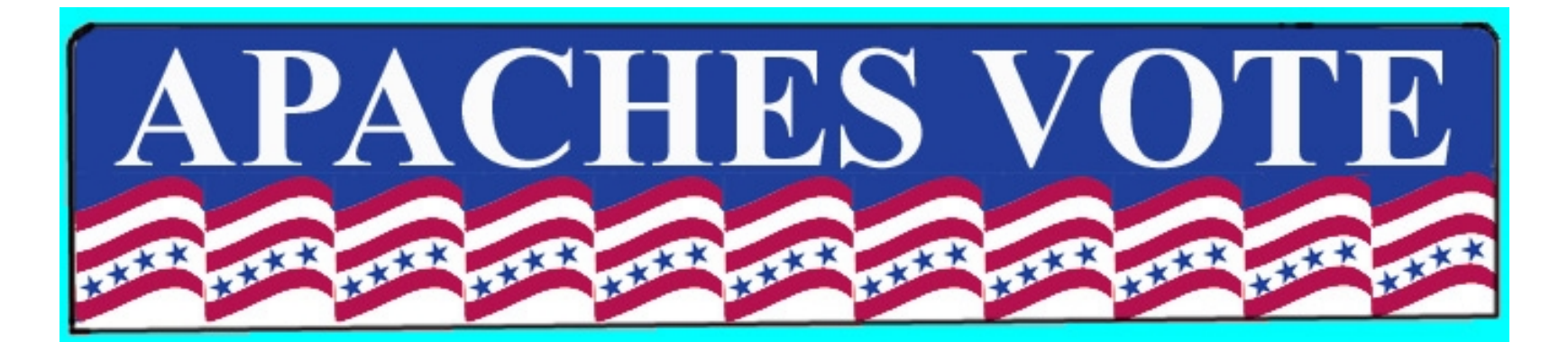

# Step Eight: Obtain Voter Turnout Information

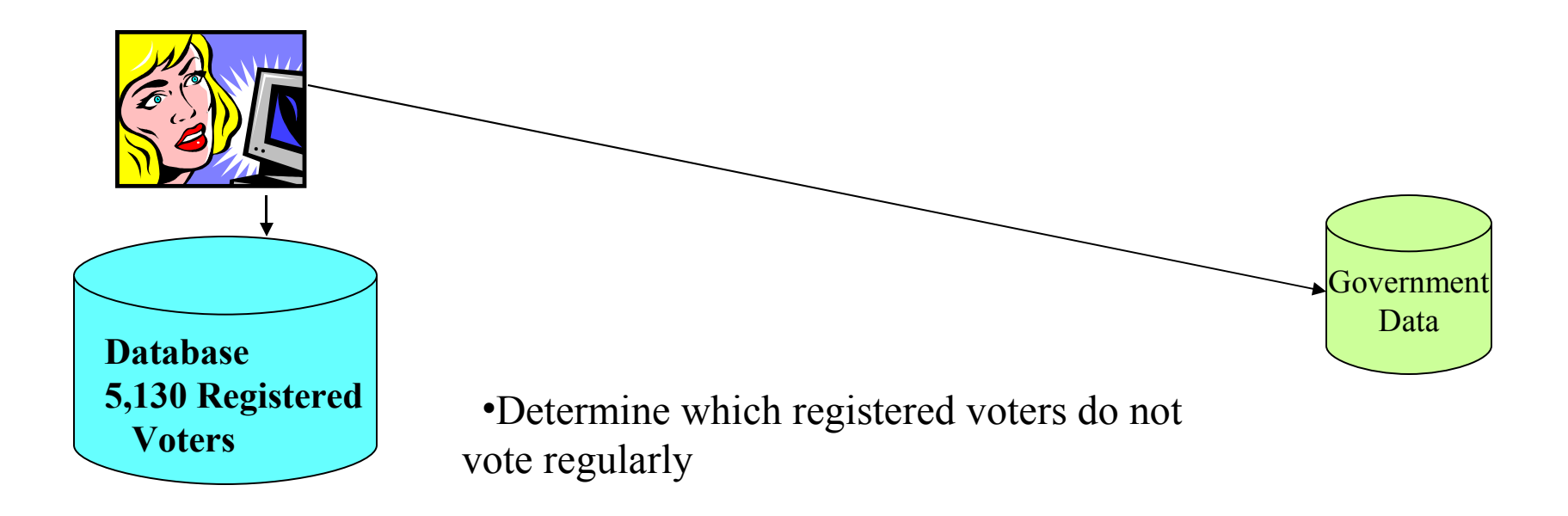

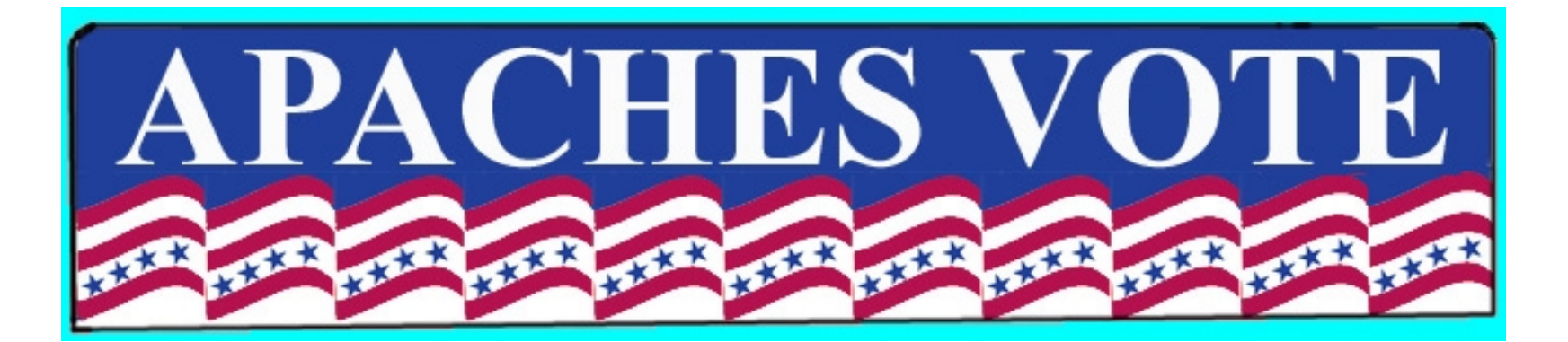

# Step Nine: Ask Infrequent Voters to Sign Up for Permanent Mail Voter Status

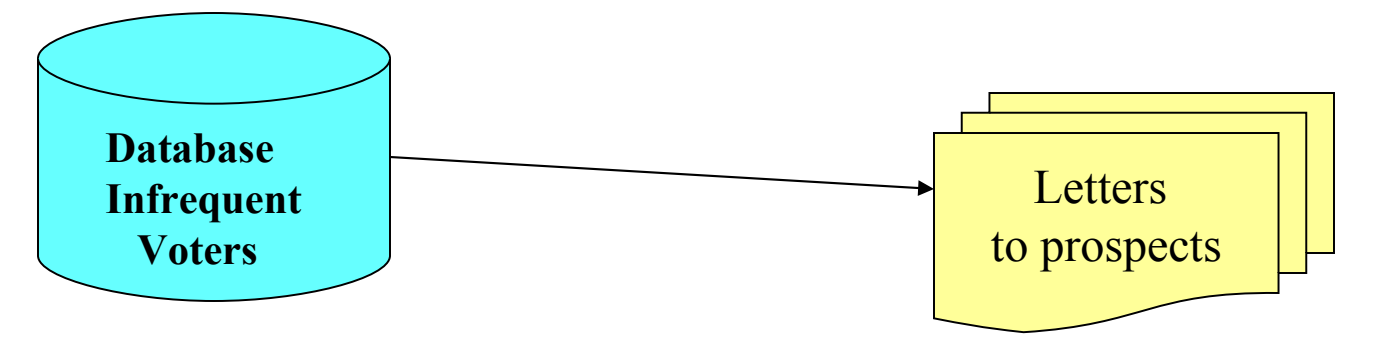

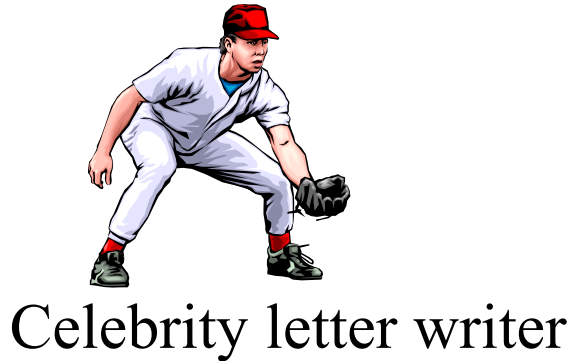

•Letters signed by celebrity sent to infrequent voters, asking them to sign up for vote by mail

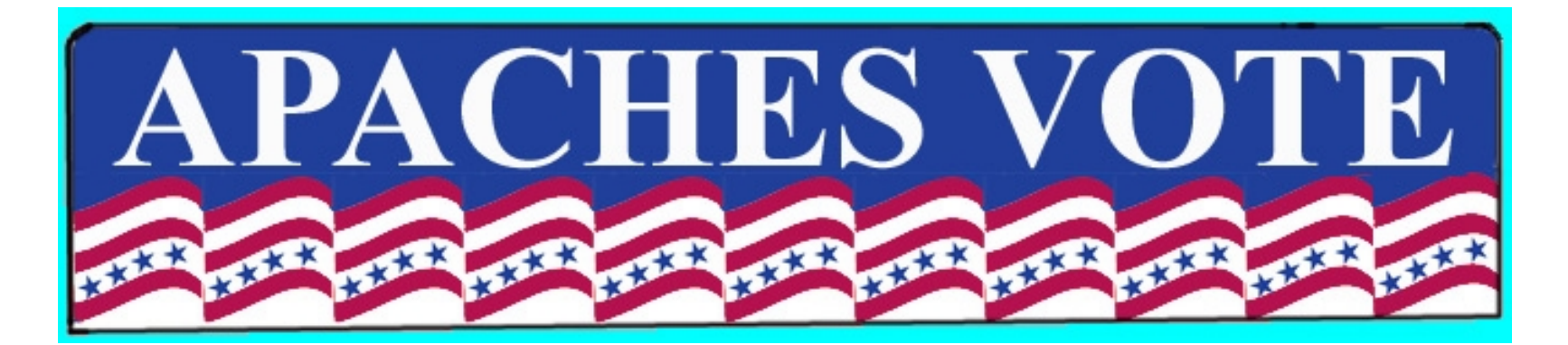

#### Step Ten: Canvas to See Mail Voters have Voted

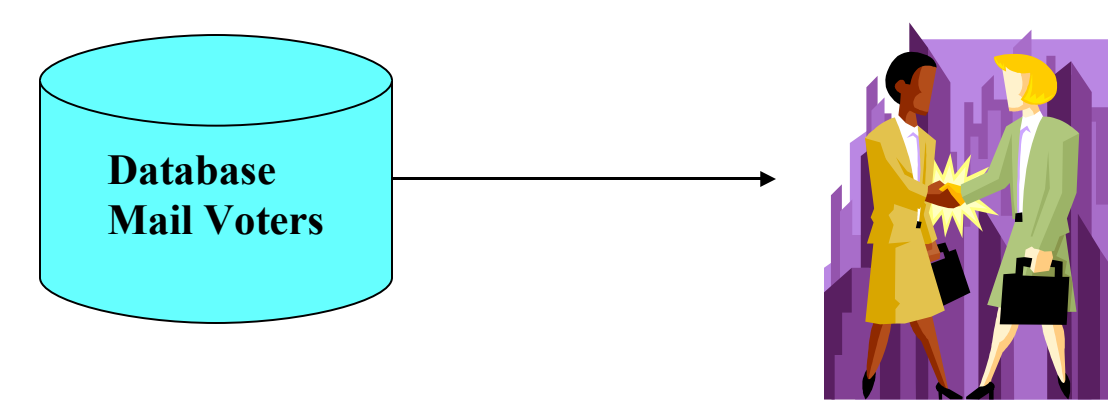

•Prior to the election, canvas to see that mail voters have voted.

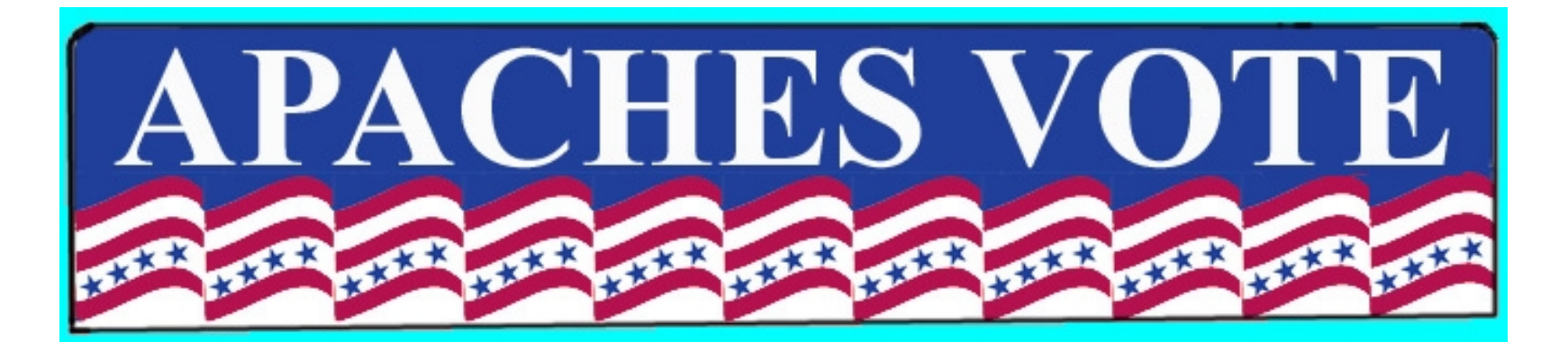

# Step Eleven: Canvas to See Non-Mail Voters have Voted

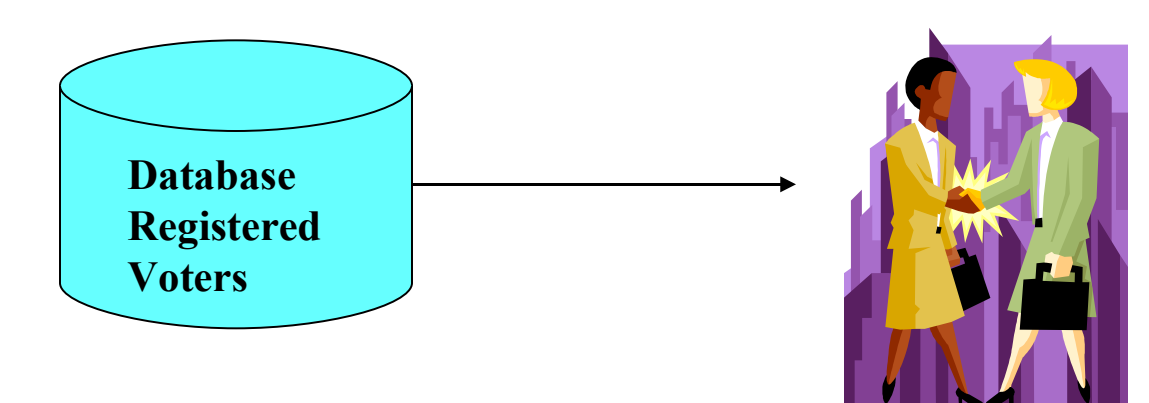

•On election day, canvas to see registered voters have voted.